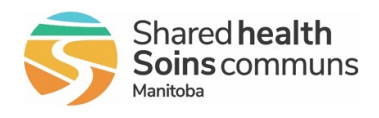

#### Purpose

This document helps you use your iPhone SE better. It gives you clear instructions and tips on how to make the most of its features, whether you're new to smartphones or have used them before. It's here to help you feel confident using all the different things your iPhone can do.

#### 1. iPhone SE Basics

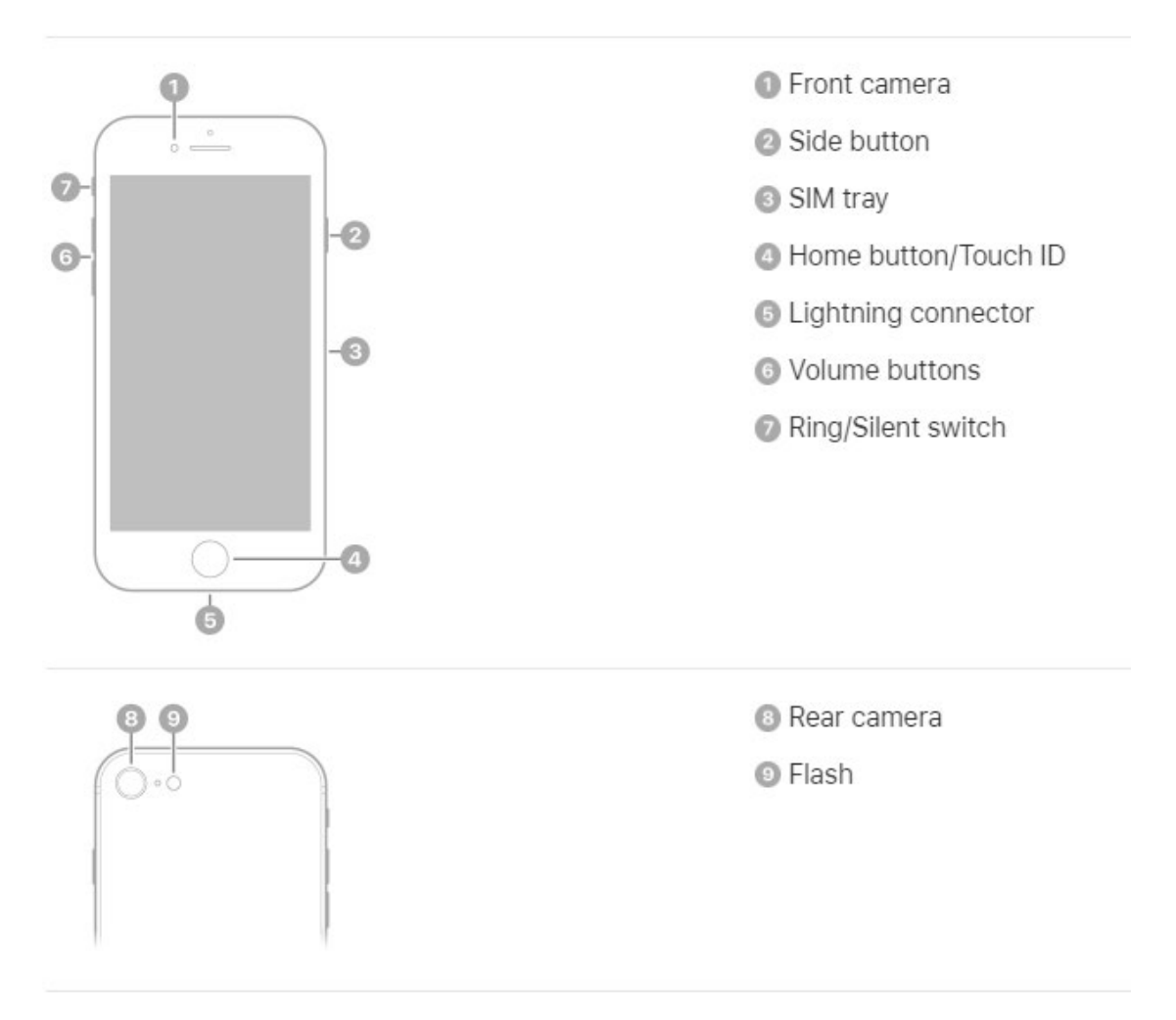

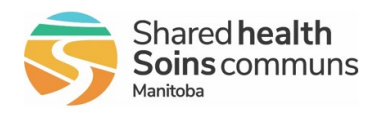

#### 2. Turn on iPhone

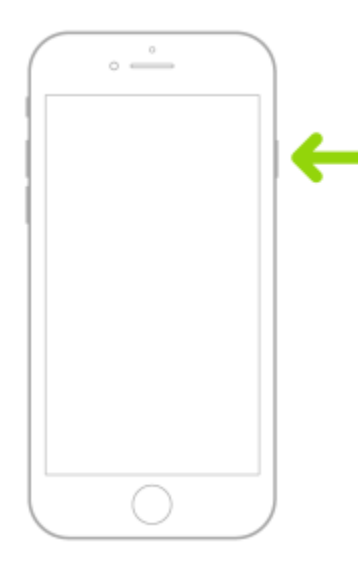

**If turned off,** push and hold until the Apple Logo appears

**If turned on,** push once to log the screen, once pushed a passcode will be required to unlock the iPhone

#### 3. iPhone SE Display

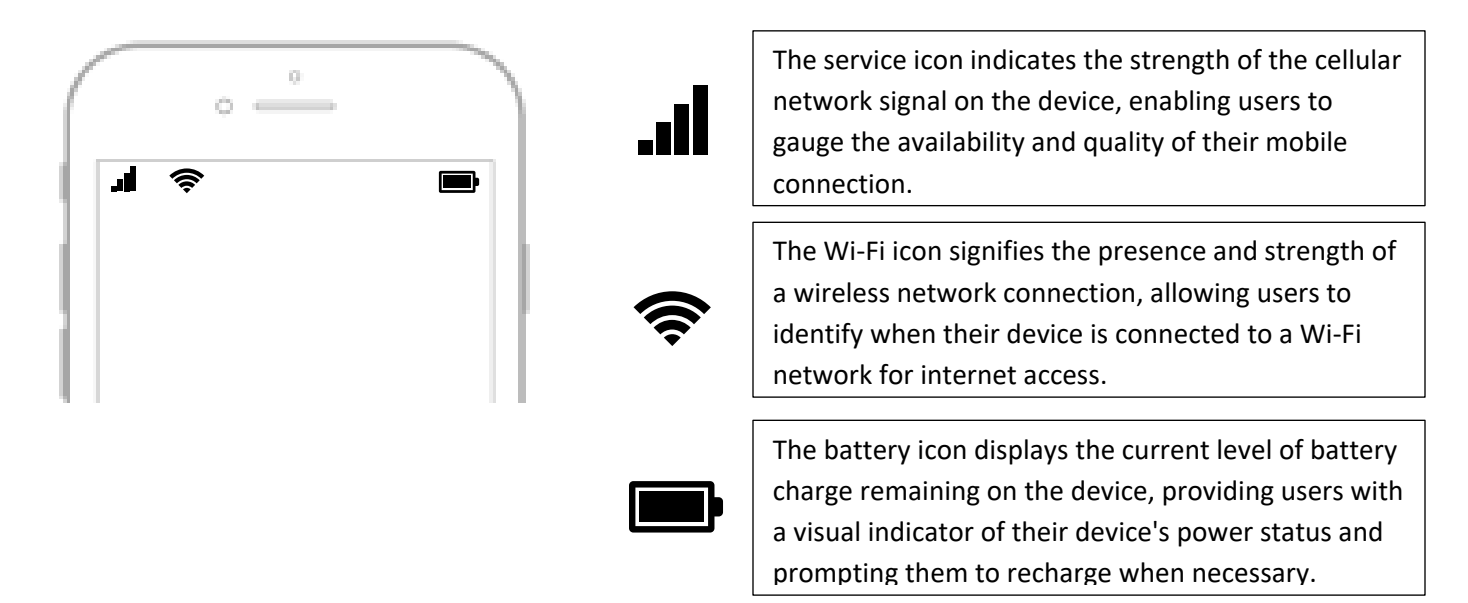

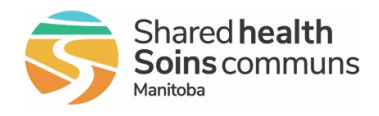

#### 4. Basic gestures to interact with iPhone

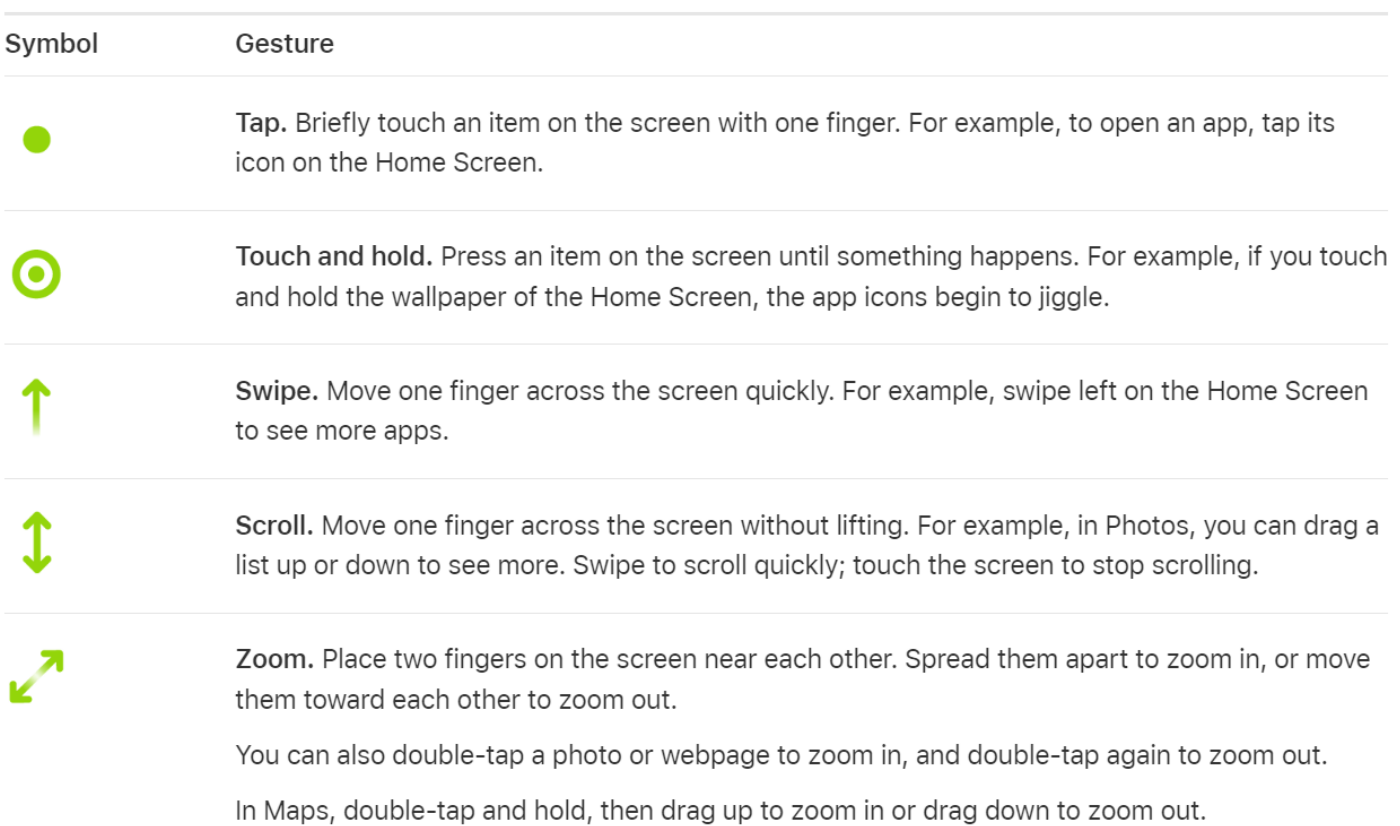

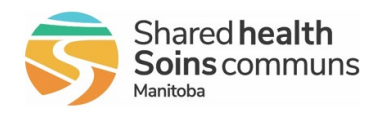

# Shared health<br>Soins communs **Mobile Device (iPhone SE) Basics**

#### 5. Navigating your iPhone

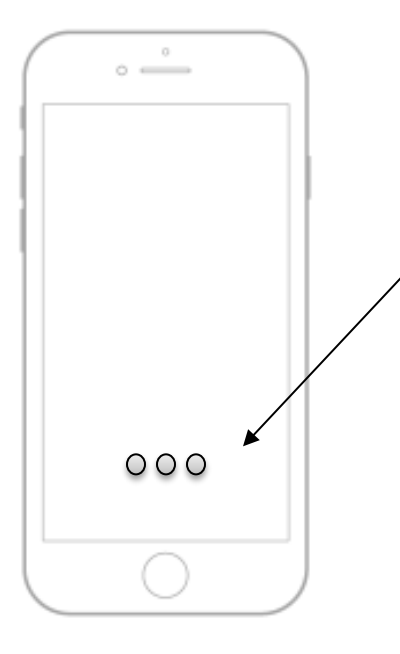

The dots at the bottom of an iPhone show you how many screens or pages you can swipe through. Each dot represents a page, helping you keep track of where you are and how many pages you can move between.

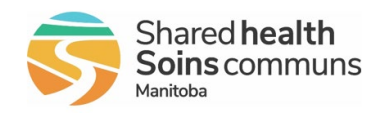

6. WRHA Applications

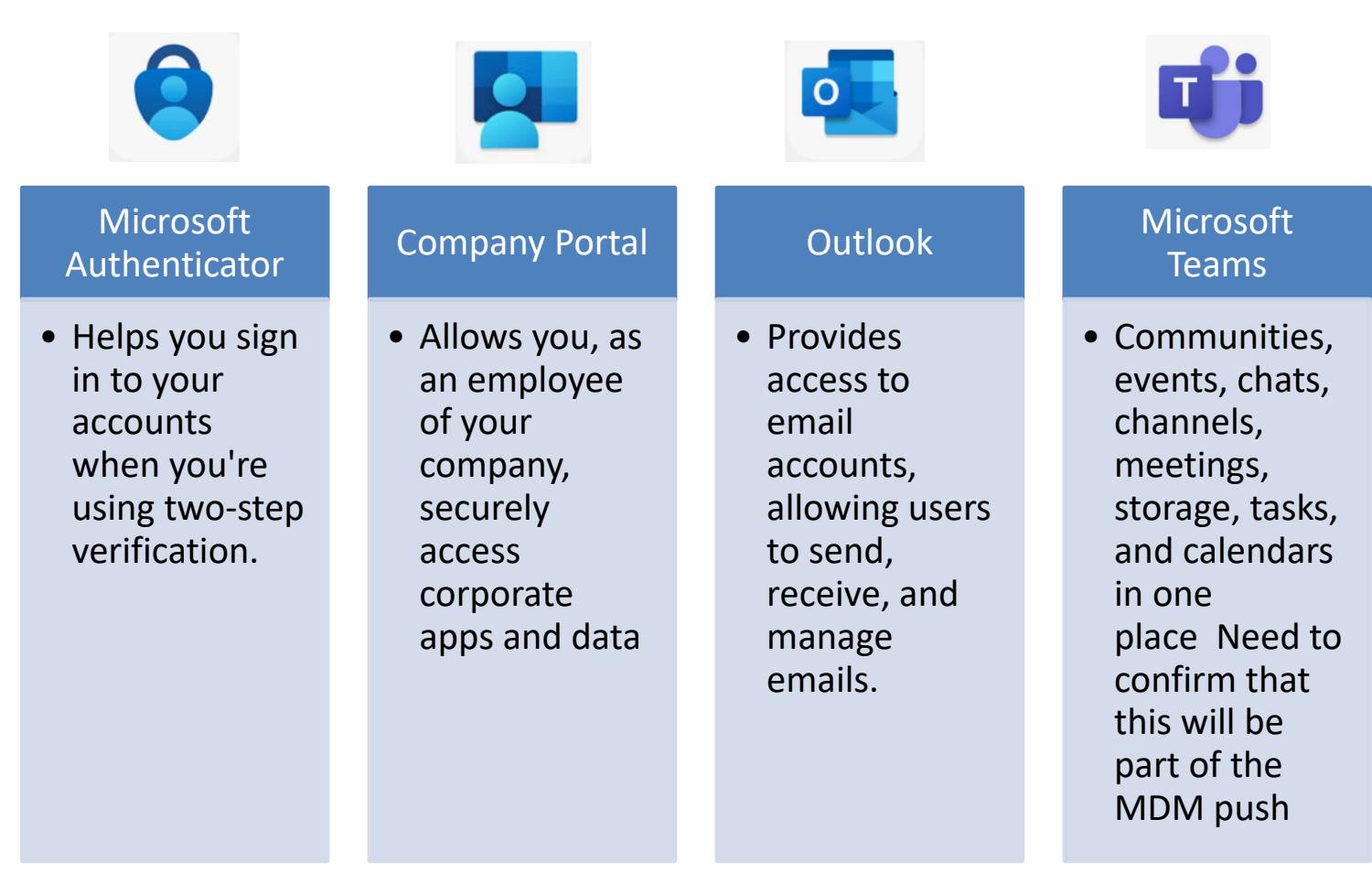

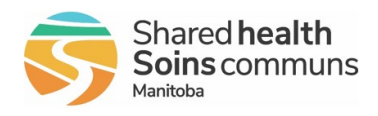

7. Additional Applications

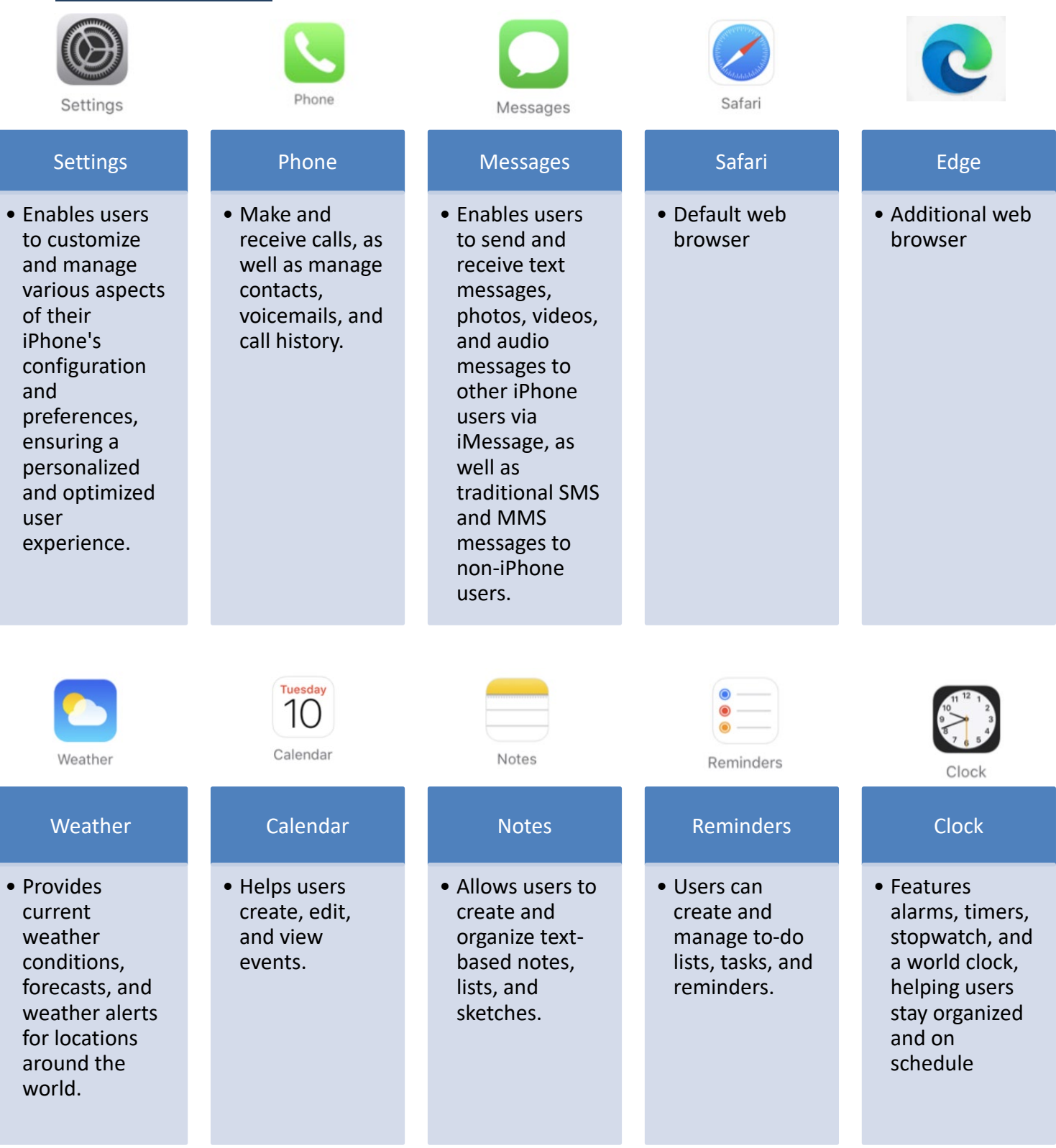

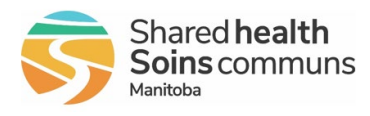

## **Soins communs Mobile Device (iPhone SE) Basics**

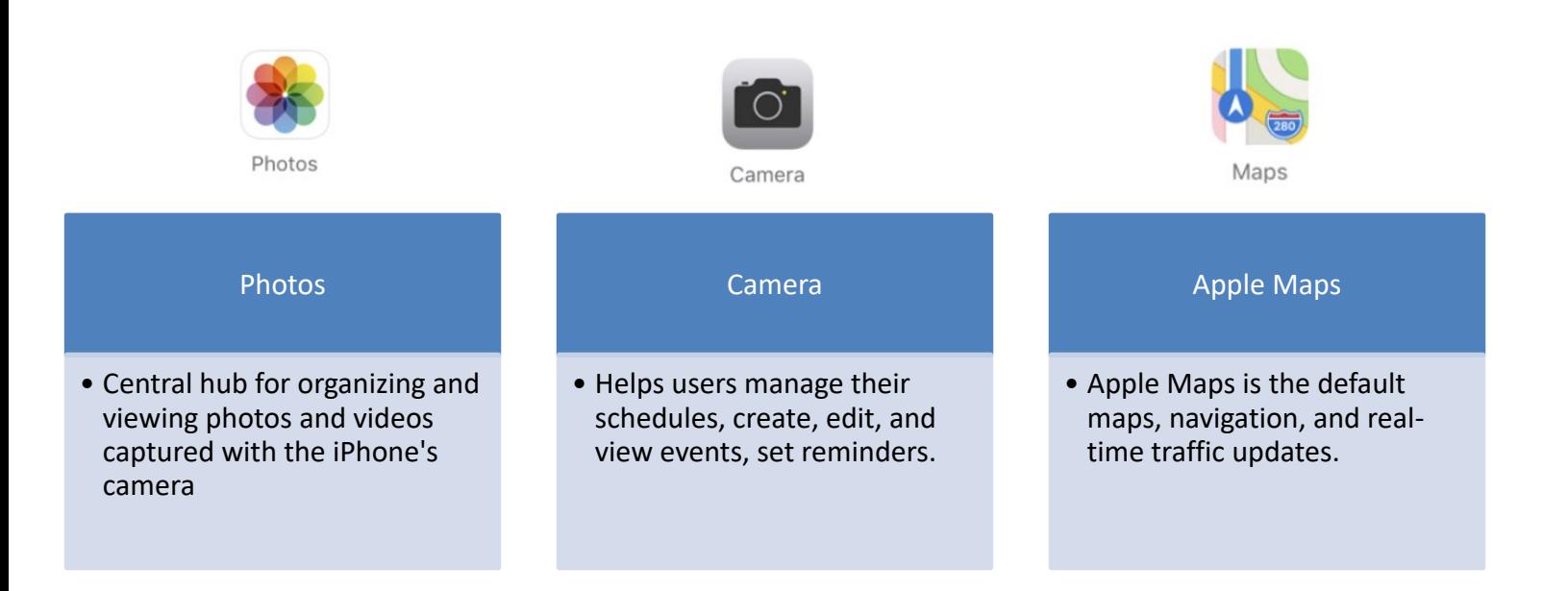